#### **Log en gong-r**

2015-04-08 15:09 - Javier Picado

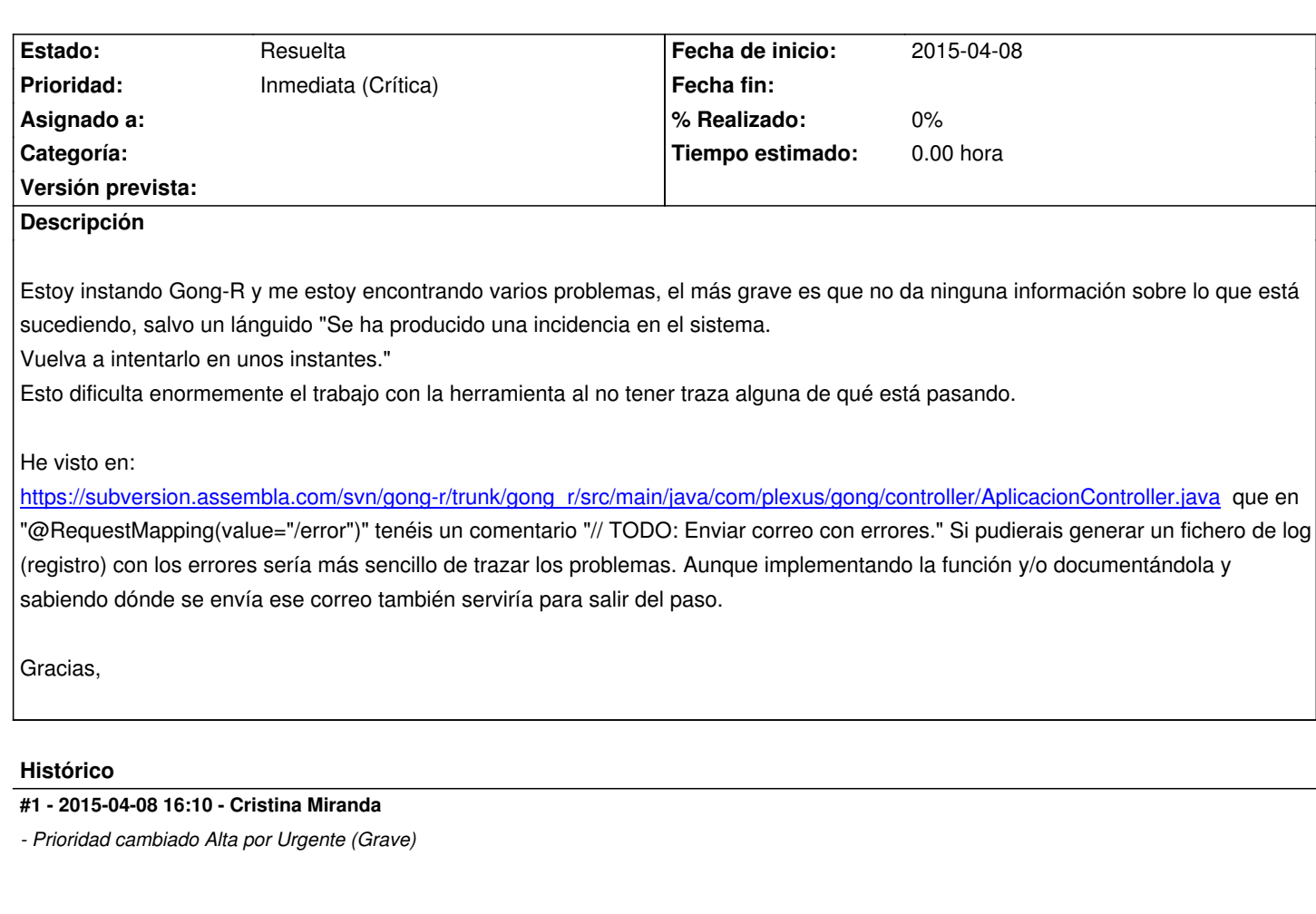

Javier, por favor, en cuanto puedas describe también el resto de errores que señalas.

Gracias.

#### **#2 - 2015-04-09 13:30 - Javier Picado**

Los voy a ir poniendo como tickets separados, según me vaya convenciendo de que el problema no está en mi lado.

#### **#3 - 2015-04-09 13:35 - Cristina Miranda**

ok, gracias.

## **#4 - 2015-04-09 13:44 - Javier Picado**

En WEB-INF/classes/log4j.properties existe un parámetro log4j.appender.fileerror.File= que está configurado con una ruta local windows. Cambiándolo se obtiene algo de log pero aún insuficiente para trazar los problemas de la aplicación.

### **#5 - 2015-04-09 15:19 - Saida Balsells Martínez**

*- Estado cambiado Nueva por Resuelta*

## si se quiere más log se puede cambiar el nivel de info a debug

En ese archivo de configuración que se menciona log4j.properties, se ha de cambiar la línea.

 $log4$ j.appender.fileerror.threshold = info

por

log4j.appender.fileerror.threshold = debug

Si se quiere que se suban esos cambios al respositorio, indicarlo y se hará.

## **#6 - 2015-04-09 15:56 - Javier Picado**

Quizá no me he explicado bien.

el error lo da la aplicación, pero no es descriptivo, el error es: "Se ha producido una incidencia en el sistema. Vuelva a intentarlo en unos instantes."

como decía en primer reporte, parece que sí está pensado hacer ese log (vía correo) pero, aún configurando la opción de que lo haga (enviar el correo), no lo está haciendo.

Configurando log4j sigue sin dar información sobre este problema.

## **#7 - 2015-04-09 18:07 - Saida Balsells Martínez**

La opción de correo por defecto está desactivada.

Si se desea activarla en el archivo aplicacion.properties se ha de poner la opción gong.activado.envio.mails=1, por defecto está a gong.activado.envio.mails=0 y por tanto desactivada. Además de eso se debe configurar el hostname smtp puerto usuario contraseña.

De todas formas esa opción solamente es para dar aviso de que se ha producido un error, pero no para enviar información del error.

Además de la opción anteriormente indicada, se debería cambiar

log4j.category.org.springframework=info

por

log4j.category.org.springframework=debug

del archivo log4j.properties

No se ha subido ningún cambio al repositorio

**#8 - 2015-04-10 10:30 - Javier Picado** Buenas,

 - Lo que me refiero es que es un problema que captura la aplicación, por lo que en lugar de mostrar un error genérico (os lo adjunto para que lo veáis) debería dar información sobre el error, por lo menos, al administrador. Está bien que se le oculte la complejidad al usuario, pero el administrador necesita saber que está pasando. Repito, al ser un error capturado, supongo que se puede determinar qué lo ha producido, para no emitir el mismo mensaje de error cuando es un problema de autenticación que cuando es un problema con la base de datos.

 - La opción del correo ya la activé, pero no funcionó. ¿cómo se comporta la aplicación cuando el servidor no necesita autenticación para enviar correo?. Dentro de la configuración hay una opción "smtp.smtp.from" pero no veo una opción en la que definir la dirección de correo a la que enviar el correo. Cuando lo probé dejé las variables de usuario y contraseña vacías y no intentó conectarse al servidor de correo, ahora lo he probado con todos las opciones cumplimentadas con el mismo resultado, puede que el problema esté antes de esto y no llegue a poder enviar correos. De todas formas, si únicamente envía un mensaje de error del estilo "he fallado" tampoco serviría

 - Modificando los threshold de error de la aplicación sigue sin mostrar información adecuada para trazar el problema. Pero sí encuentro algunas líneas de log, que, sin conocer el comportamiento normal de la aplicación no se si se deben a un comportamiento normal o pueden ser pistas sobre lo que está pasando, os pego algunas de ellas:

 *- Apr 10, 2015 8:02:19 AM org.apache.catalina.loader.WebappClassLoader clearReferencesJdbc*

*SEVERE: The web application [/gong\_r] registered the JDBC driver [com.mysql.jdbc.Driver] but failed to unregister it when the web application was stopped. To prevent a memory leak, the JDBC Driver has been forcibly unregistered.*

 *- Apr 10, 2015 8:02:19 AM org.apache.catalina.loader.WebappClassLoader clearReferencesThreads*

*SEVERE: The web application [/gong\_r] appears to have started a thread named [MySQL Statement Cancellation Timer] but has failed to stop it. This is very likely to create a memory leak.*

 *- Esto aparece al pedir la web, una vez se ha hecho login:*

*08:17:52,355 DEBUG FilterChainProxy:318 -*

*/ws/authorized?code=bdaa82d82430fd195ed74e0cf95dc633862d09ddee2458d95a0dcf44495fe797&state=FmQDQc at position 1 of 10 in additional filter chain; firing Filter: 'SecurityContextPersistenceFilter'*

*08:17:52,355 DEBUG HttpSessionSecurityContextRepository:139 - HttpSession returned null object for SPRING\_SECURITY\_CONTEXT 08:17:52,355 DEBUG HttpSessionSecurityContextRepository:85 - No SecurityContext was available from the HttpSession:*

*org.apache.catalina.session.StandardSessionFacade@4f9e6567. A new one will be created.*

*08:17:52,355 DEBUG FilterChainProxy:318 -*

*/ws/authorized?code=bdaa82d82430fd195ed74e0cf95dc633862d09ddee2458d95a0dcf44495fe797&state=FmQDQc at position 2 of 10 in additional filter chain; firing Filter: 'LogoutFilter'*

*08:17:52,355 DEBUG FilterChainProxy:318 -*

*/ws/authorized?code=bdaa82d82430fd195ed74e0cf95dc633862d09ddee2458d95a0dcf44495fe797&state=FmQDQc at position 3 of 10 in additional filter chain; firing Filter: 'OAuthAccesFilter'*

*08:17:52,356 DEBUG HttpSessionSecurityContextRepository:269 - SecurityContext is empty or contents are anonymous - context will not be stored in HttpSession.*

*08:17:52,356 DEBUG SecurityContextPersistenceFilter:97 - SecurityContextHolder now cleared, as request processing completed*

*08:17:52,357 DEBUG DispatcherServlet:823 - DispatcherServlet with name 'dispatcher' processing GET request for [/gong\_r/error]*

*08:17:52,357 DEBUG RequestMappingHandlerMapping:220 - Looking up handler method for path /error*

*08:17:52,357 DEBUG RequestMappingHandlerMapping:227 - Returning handler method [public java.lang.String*

*com.plexus.gong.controller.AplicacionController.error(org.springframework.ui.Model)]*

*Junto con el volcado poco descriptivo de java*

*Apr 10, 2015 8:17:52 AM org.apache.catalina.core.StandardWrapperValve invoke*

*SEVERE: Servlet.service() for servlet [dispatcher] in context with path [/gong\_r] threw exception*

*java.lang.NullPointerException*

*at com.plexus.gong.core.security.OAuthAccesFilter.attemptAuthentication(OAuthAccesFilter.java:76)*

*at*

*org.springframework.security.web.authentication.AbstractAuthenticationProcessingFilter.doFilter(AbstractAuthenticationProcessingFilter.java:194) )*

*at org.springframework.security.web.FilterChainProxy\$VirtualFilterChain.doFilter(FilterChainProxy.java:323)*

Los parámetros de autenticación que está usando GONG-r están probados con otra aplicación que usa Oauth, funcionan y está comprobados varias veces. la única opción que varía con la aplicación oauth de pruebas es la que en gong-r se llama ws.gong\_redirect\_uri y que tenemos configurada así:{GONG-R-URL}/ws/authorized como indica el manual.

Muchas gracias,

#### **#9 - 2015-04-10 13:32 - Javier Picado**

*- Añadido Fichero Captura de pantalla 2015-04-10 a las 8.41.54.png*

Se me había olvidado subir la captura,

#### Javier Picado escribió:

*Buenas,*

 *- Lo que me refiero es que es un problema que captura la aplicación, por lo que en lugar de mostrar un error genérico (os lo adjunto para que lo veáis) debería dar información sobre el error, por lo menos, al administrador. Está bien que se le oculte la complejidad al usuario, pero el administrador necesita saber que está pasando. Repito, al ser un error capturado, supongo que se puede determinar qué lo ha producido, para no emitir el mismo mensaje de error cuando es un problema de autenticación que cuando es un problema con la base de datos.*

 *- La opción del correo ya la activé, pero no funcionó. ¿cómo se comporta la aplicación cuando el servidor no necesita autenticación para enviar correo?. Dentro de la configuración hay una opción "smtp.smtp.from" pero no veo una opción en la que definir la dirección de correo a la que enviar el correo. Cuando lo probé dejé las variables de usuario y contraseña vacías y no intentó conectarse al servidor de correo, ahora lo he probado con todos las opciones cumplimentadas con el mismo resultado, puede que el problema esté antes de esto y no llegue a poder enviar correos. De todas formas, si únicamente envía un mensaje de error del estilo "he fallado" tampoco serviría*

 *- Modificando los threshold de error de la aplicación sigue sin mostrar información adecuada para trazar el problema. Pero sí encuentro algunas líneas de log, que, sin conocer el comportamiento normal de la aplicación no se si se deben a un comportamiento normal o pueden ser pistas sobre lo que está pasando, os pego algunas de ellas:*

 *- Apr 10, 2015 8:02:19 AM org.apache.catalina.loader.WebappClassLoader clearReferencesJdbc*

*SEVERE: The web application [/gong\_r] registered the JDBC driver [com.mysql.jdbc.Driver] but failed to unregister it when the web application was stopped. To prevent a memory leak, the JDBC Driver has been forcibly unregistered.*

 *- Apr 10, 2015 8:02:19 AM org.apache.catalina.loader.WebappClassLoader clearReferencesThreads*

*SEVERE: The web application [/gong\_r] appears to have started a thread named [MySQL Statement Cancellation Timer] but has failed to stop it. This is very likely to create a memory leak.*

 *- Esto aparece al pedir la web, una vez se ha hecho login:*

*08:17:52,355 DEBUG FilterChainProxy:318 -*

*/ws/authorized?code=bdaa82d82430fd195ed74e0cf95dc633862d09ddee2458d95a0dcf44495fe797&state=FmQDQc at position 1 of 10 in additional filter chain; firing Filter: 'SecurityContextPersistenceFilter'*

*08:17:52,355 DEBUG HttpSessionSecurityContextRepository:139 - HttpSession returned null object for SPRING\_SECURITY\_CONTEXT*

*08:17:52,355 DEBUG HttpSessionSecurityContextRepository:85 - No SecurityContext was available from the HttpSession:*

*org.apache.catalina.session.StandardSessionFacade@4f9e6567. A new one will be created.*

*08:17:52,355 DEBUG FilterChainProxy:318 -*

*/ws/authorized?code=bdaa82d82430fd195ed74e0cf95dc633862d09ddee2458d95a0dcf44495fe797&state=FmQDQc at position 2 of 10 in additional filter chain; firing Filter: 'LogoutFilter'*

*08:17:52,355 DEBUG FilterChainProxy:318 -*

*/ws/authorized?code=bdaa82d82430fd195ed74e0cf95dc633862d09ddee2458d95a0dcf44495fe797&state=FmQDQc at position 3 of 10 in additional filter chain; firing Filter: 'OAuthAccesFilter'*

*08:17:52,356 DEBUG HttpSessionSecurityContextRepository:269 - SecurityContext is empty or contents are anonymous - context will not be stored in HttpSession.*

*08:17:52,356 DEBUG SecurityContextPersistenceFilter:97 - SecurityContextHolder now cleared, as request processing completed 08:17:52,357 DEBUG DispatcherServlet:823 - DispatcherServlet with name 'dispatcher' processing GET request for [/gong\_r/error] 08:17:52,357 DEBUG RequestMappingHandlerMapping:220 - Looking up handler method for path /error 08:17:52,357 DEBUG RequestMappingHandlerMapping:227 - Returning handler method [public java.lang.String com.plexus.gong.controller.AplicacionController.error(org.springframework.ui.Model)] Junto con el volcado poco descriptivo de java Apr 10, 2015 8:17:52 AM org.apache.catalina.core.StandardWrapperValve invoke SEVERE: Servlet.service() for servlet [dispatcher] in context with path [/gong\_r] threw exception java.lang.NullPointerException at com.plexus.gong.core.security.OAuthAccesFilter.attemptAuthentication(OAuthAccesFilter.java:76) at org.springframework.security.web.authentication.AbstractAuthenticationProcessingFilter.doFilter(AbstractAuthenticationProcessingFilter.java:194) 4) at org.springframework.security.web.FilterChainProxy\$VirtualFilterChain.doFilter(FilterChainProxy.java:323) Los parámetros de autenticación que está usando GONG-r están probados con otra aplicación que usa Oauth, funcionan y está comprobados*

*varias veces. la única opción que varía con la aplicación oauth de pruebas es la que en gong-r se llama ws.gong\_redirect\_uri y que tenemos configurada así:{GONG-R-URL}/ws/authorized como indica el manual.*

*Muchas gracias,*

## **#10 - 2015-04-30 12:18 - Cristina Miranda**

*- Estado cambiado Resuelta por En curso*

## **#11 - 2015-05-13 10:58 - Cristina Miranda**

*- Prioridad cambiado Urgente (Grave) por Inmediata (Crítica)*

Esta incidencia sigue pendiente de su resolución, es fundamental que los errores generen información clara en los logs. Por favor, revisad detenidamente este tema y haced una propuesta.

## **#12 - 2015-05-13 12:58 - Redmine Admin**

*- Estado cambiado En curso por Resuelta*

Todo el log de GONGR se puede ver en el *log por defecto* de tomcat, de forma que todos los errores son logueados claramente. El administrador de sistemas puede ver perfectamente los errores, abriendo el fichero de logs citado anteriormente.

Si se desea, se puede configurar que el log se imprima en ficheros a parte en la ruta que se desee. Esto es una cuestión de configuración del sistema (log4java).

Un ejemplo de esto, se puede ver en la petición #43, que indica que la llamada a **generarExcel** recibe una *URL vacía*:

14:20:59,595 DEBUG TransactionInterceptor:327 - Completing transaction for [com.plexus.gong.services.excels.IExcelService.generarExcel] after exception: org.springframework.http.converter.HttpMessageNotReadableException: Could not read [class com.plexus.gong.core.xml.ws.cronogramas\_seguimiento.CronogramaSeguimientoRoot]; nested exception is org.springframework.oxm.UnmarshallingFailureException: JAXB unmarshalling exception; nested exception is javax.xml.bind.UnmarshalException: **unexpected element (uri:"", local:"string")**.

## **#13 - 2015-05-25 15:10 - Cristina Miranda**

¿que ocurre con las opciones de correo que comenta Javier en la incidencia?

# **Ficheros**

Captura de pantalla 2015-04-10 a las 8.41.54.png 211,704 KB 2015-04-10 Javier Picado